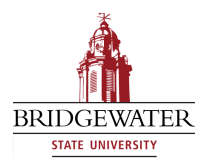

Bridgewater State University [Virtual Commons - Bridgewater State University](https://vc.bridgew.edu/) 

[Honors Program Theses and Projects](https://vc.bridgew.edu/honors_proj) [Undergraduate Honors Program](https://vc.bridgew.edu/honors) 

5-14-2019

# Theory of Linear Models for Estimating Regression Parameters with Applications to Two-Factor Studies with Unequal Sample Sizes

Zenan Sun Bridgewater State University

Follow this and additional works at: [https://vc.bridgew.edu/honors\\_proj](https://vc.bridgew.edu/honors_proj?utm_source=vc.bridgew.edu%2Fhonors_proj%2F401&utm_medium=PDF&utm_campaign=PDFCoverPages)

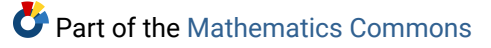

#### Recommended Citation

Sun, Zenan. (2019). Theory of Linear Models for Estimating Regression Parameters with Applications to Two-Factor Studies with Unequal Sample Sizes. In BSU Honors Program Theses and Projects. Item 401. Available at: https://vc.bridgew.edu/honors\_proj/401 Copyright © 2019 Zenan Sun

This item is available as part of Virtual Commons, the open-access institutional repository of Bridgewater State University, Bridgewater, Massachusetts.

Theory of Linear Models for Estimating Regression Parameters with Applications to Two-Factor Studies with Unequal Sample Sizes

Zenan Sun

Submitted in Partial Completion of the Requirements for Departmental Honors in Mathematics

Bridgewater State University

May 14, 2019

Dr. Kevin Rion, Thesis Advisor Dr. Irina Seceleanu, Committee Member Dr. Wanchunzi Yu, Committee Member

### **Abstract**:

In this thesis we explored some topics in regression analysis. In particular, we studied what linear regression is from a matrix theory perspective, and applied analysis of variance in a setting with two factors and unbalanced sample sizes. In addition, we applied Box-Cox variable transformation as a solution when the regression model violated the normality and equal variance (also called homoscedasticity) assumption. Our main goal is to use these theories to construct models and investigate questions related to lifetime earnings of people living in America by using real data. In doing so, we used the statistical software R to perform calculation involved in variable selection models, to identify and quantify relationships between variables as well as to test hypotheses.

### **Introduction to Linear Models from Matrix Theory Perspective**

We will restrict attention to Simple Linear Regression to illustrate the main ideas. Simple linear regression models arise as an attempt to represent the relationship between two real valued variables  $x$  and  $y$  in the form

$$
y = \beta_0 + \beta_1 x.
$$

After observing  $n$  datapoints  $(x_I, y_I)$ , the goal is to find the  $\beta_0$ , and  $\beta_1$  for which  $y_i = \beta_0 + \beta_1 x_i$ holds for all  $i$ . As a matrix equation this is

$$
Y = X\beta
$$

where

$$
\mathbf{Y} = \begin{bmatrix} y_1 \\ \vdots \\ y_n \end{bmatrix}, \mathbf{X} = \begin{bmatrix} 1 & x_1 \\ \vdots & \vdots \\ 1 & x_n \end{bmatrix}, \text{ and } \boldsymbol{\beta} = \begin{bmatrix} \beta_0 \\ \beta_1 \end{bmatrix}.
$$

We call **X** the design matrix, and its column  $(x_1, ..., x_n)^T$  is chosen in the design of a study. But  $Y = X\beta$  usually has no solution, so we use the vector  $\hat{Y}$  in the range of X that is closest to Y as an approximate solution. As we will illustrate below, this choice of  $\widehat{Y}$  as an approximate solution has an illuminating geometric interpretation for which the standard regression identity: SSTotal = SSRegression + SSResiduals, is seen as a Pythagorean Theorem in  $n$  spaces.

We will use  $\|\cdot\|$  to denote the norm  $x\mapsto \sqrt{\sum x_i^2}$ , and denote the span of a set of vectors **B** as ⟨**B**⟩, and use  $\bigoplus$  to denote a direct sum of orthogonal spaces of vectors.

Procedure for acquiring  $\hat{Y}$  as an approximate solution to  $Y = X\beta$ .

**Step 1**: Let  $\mathbb{I}$  be the vector  $(1, ..., 1)^T \in \mathbb{R}^n$ , and  $\mathbf{X} = (x_1, ..., x_n)^T$ . Orthogonalize  $\{\mathbb{I}, \mathbf{x}\}$  to obtain a basis  $\{\mathbb{I},\mathbf{x}-\bar{\mathbf{x}}\cdot\mathbb{I}\}$  of orthogonal vectors spanning the same 2-dimensional subset of  $\mathbb{R}^n$ as  $\{\mathbb{I},\mathbf{x}\}$ does. Since the range of  $X$  is the span of its column, this gives us

$$
Range(\mathbf{X}) = \langle \{\mathbb{I}, \mathbf{x} - \overline{\mathbf{x}} \cdot \mathbb{I}\} \rangle = \langle \mathbb{I} \rangle \oplus \langle \mathbf{x} - \overline{\mathbf{x}} \cdot \mathbb{I} \rangle.
$$

**Step 2**: Project **y** orthogonally onto  $\langle \mathbb{I} \rangle \oplus \langle \mathbf{x} - \bar{\mathbf{x}} \cdot \mathbb{I} \rangle$  to obtain  $\hat{\mathbf{Y}}$ . It is achieved by the Hat Matrix  $H = X(X' \cdot X)^{-1}X'$ , and it is named because it puts the hat on Y (see page 29, 70 of [3]):

$$
\widehat{\mathbf{Y}} = \mathbf{H}\mathbf{Y}
$$

Note that as long s the matrix **X** has rank 2, the matrix  $X'X$  is invertible. We will always satisfy this requirement since we choose the  $x$  vector and it would only lie in the span of  $\mathbb I$  all our observations are made of the same level of  $x$ . In this case, that would be a vertical line.

In figure 1 that follows, Y is vectors  $\overline{ED}$  and  $\hat{Y}$  is vector  $\overline{EH}$ . This orthogonal projection makes  $\hat{Y}$ be the closest vector in the span of  $\mathbb I$  and  ${\bf x}-\bar{\bf x}\cdot\mathbb I$  to Y. Equivalently  $\widehat{\bf Y}$  minimizes the length of the residual vector  $\overline{Y} - \widehat{Y}$  (vector  $\overrightarrow{HD}$  in figure 1).

**Step 3**: We obtain a representation of  $\hat{Y}$  as a linear combination of  $\hat{\mathbb{I}}$  and  $\mathbf{x} - \bar{\mathbf{x}} \cdot \mathbb{I}$  as follows (Theorem 1.6.7, Page 34, [3])

$$
\hat{\mathbf{Y}} = \text{Proj}^{\perp}(\mathbf{Y}|\langle \mathbb{I} \rangle \oplus \langle \mathbf{x} - \overline{\mathbf{x}} \cdot \mathbb{I} \rangle)
$$
  
=  $\text{Proj}^{\perp}(\mathbf{Y}|\langle \mathbb{I} \rangle) \oplus \text{Proj}^{\perp}(\mathbf{Y}|\langle \mathbf{x} - \overline{\mathbf{x}} \cdot \mathbb{I} \rangle)$   
=  $\overline{y} \cdot \mathbb{I} \oplus \widehat{\beta_1} \cdot (\mathbf{x} - \overline{\mathbf{x}} \cdot \mathbb{I})$ 

And we can conclude that  $\hat{Y} = \bar{y} \cdot \mathbb{I} + \hat{\beta_1} \cdot (x - \bar{x} \cdot \mathbb{I})$  is the closest element of  $\langle \{\mathbb{I}, x\} \rangle$  to Y. In figure 1, this is the claim  $\overrightarrow{EH} = \overrightarrow{EF} + \overrightarrow{EG}$ 

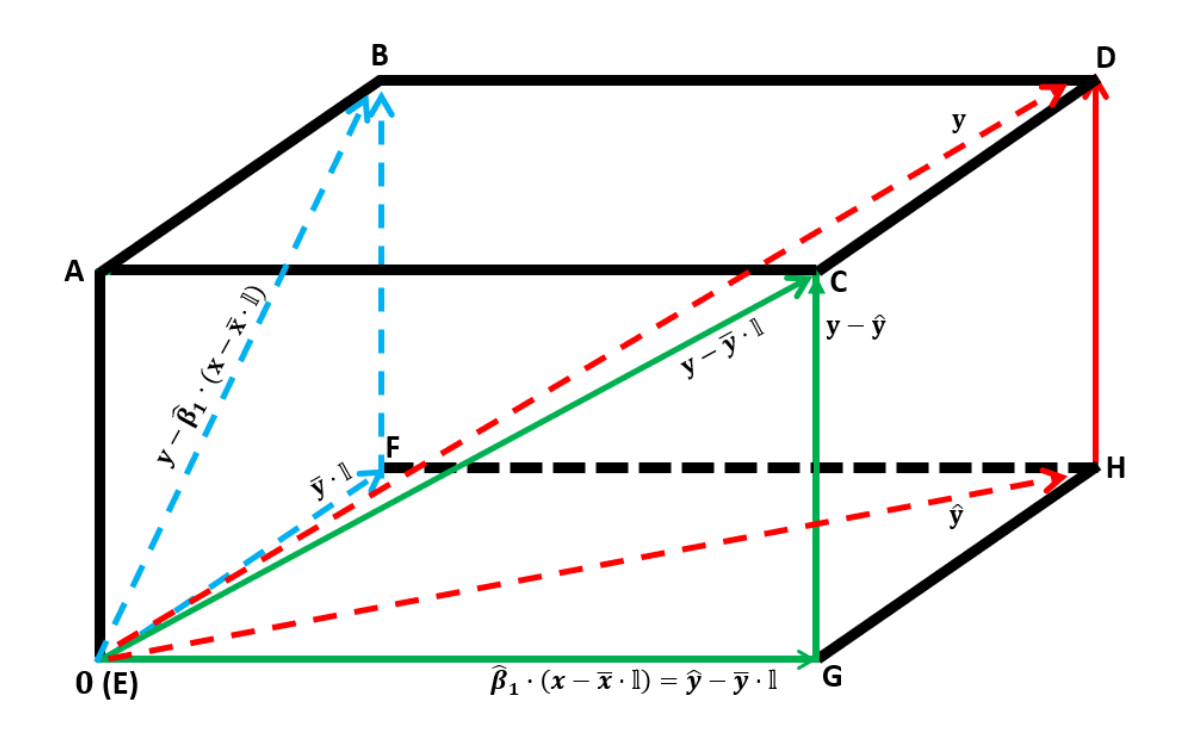

Figure 1: Linear regression model as solution to projection problem

### **Note that:**

• The regression identity  $SSTotal = SSRegression + SSResiduals$  can be interpreted as a Pythagorean theorem in n-space for the triangle with vertices E, G, C:

$$
\|\overrightarrow{\mathbf{EC}}\|^2 = \|\overrightarrow{\mathbf{EG}}\|^2 + \|\overrightarrow{\mathbf{GC}}\|^2 \text{equivalently,}
$$

$$
\|\mathbf{Y} - \overrightarrow{\mathbf{y}} \cdot \mathbb{I}\|^2 = \|\widehat{\mathbf{Y}} - \overrightarrow{\mathbf{y}} \cdot \mathbb{I}\|^2 + \|\mathbf{Y} - \widehat{\mathbf{Y}}\|^2
$$

### **Methodology**

#### **1. Two-Factor Studies with Unequal Sample Sizes**

In the case of two-factor with equal sample sizes, a Pythagorean style theorem still holds but on more orthogonal terms. Then we can still identify statistics for using in estimation and testing assertions about the mean response to each combination of factor levels. However, an unbalanced sample sizes setting makes the study more complicated. In particular orthogonality is lost, and so we fail to use the conceptually clear and clean approach to find estimators and their distributions.

To get around this, we can use a generalized linear approach: Two-Factor Analysis with Unequal Sample Sizes (Chapter 23, [2]). This ANOVA model still follows the rules that the observations are normally distributed, and the variance of each group is the same.

Suppose we have two factors A and B with mean effects  $\alpha$  and  $\beta$ . The factor-fixed effects model for two-factor ANOVA with interaction is:

$$
Y_{ijk} = \mu_{\cdot\cdot} + \alpha_i + \beta_j + (\alpha \beta)_{ij} + \varepsilon_{ijk}
$$

for  $a,b\in\mathbb{N}$ ,  $i=1,...$  ,  $a$  and  $j=1,...$  ,  $b$  ;  $n_{i,j}\in\mathbb{N}$  ,  $k=1,...$  ,  $n_{i,j}.$  Here:

- $\mu$  is a mean of the whole sample (the grand mean)
- $\alpha_i$  and  $\beta_j$  are constants subject to the restriction  $\sum \alpha_i = 0$  and  $\sum \beta_j = 0$
- $\bullet$   $(\alpha\beta)_{ij}$  are interaction constants subject to the restrictions:

$$
\sum_{i} (\alpha \beta)_{ij} = 0 \qquad \text{for each } j = 1, \dots, b
$$

$$
\sum_{j} (\alpha \beta)_{ij} = 0 \qquad \text{for each } i = 1, \dots, a
$$

• And  $\varepsilon_{ijk}$  are independent  $N(0, \sigma^2)$ 

Therefore, for each  $(i, j, k)$ , the expected responses to the  $k^{\text{th}}$  observation of the treatment for which  $A$  is set to level  $i$  and  $B$  is set to level  $j$  is:

$$
\mathbb{E}[Y_{ijk}] = \mu_{\cdot\cdot} + \alpha_i + \beta_j + (\alpha \beta)_{ij}
$$

By the constraints listed above, the expected overall response when  $A$  is set to level i is  $\alpha_i$ , and the expected overall response to setting B with level j is  $\beta_j$ , and the  $(\alpha\beta)_{ij}$  term is the mean interaction influence that the combination of setting  $A$  to level  $i$  and setting  $B$  to level  $j$  has on the response  $Y$ .

Also, since  $\sum \alpha_i = 0$  and  $\sum \beta_i = 0$ , the first sum has  $(a - 1)$  and the second sum has  $(b - 1)$ degrees of freedom. Consequently, the last term  $\alpha_a$  and  $\beta_b$  can be written as:

$$
\alpha_a = -\alpha_1 - \alpha_2 - \dots - \alpha_{a-1}
$$

$$
\beta_b = -\beta_1 - \beta_2 - \dots - \beta_{b-1}
$$

Similarly, we can write these equations for the interaction parameters:

$$
(\alpha \beta)_{ib} = -(\alpha \beta)_{i1} - (\alpha \beta)_{i2} - \dots - (\alpha \beta)_{i,b-1}
$$

$$
(\alpha \beta)_{aj} = -(\alpha \beta)_{1j} - (\alpha \beta)_{2j} - \dots - (\alpha \beta)_{a-1,j}
$$

Therefore, there are only  $(a - 1)(b - 1)$  free interaction effects, and  $(a - 1) + (b - 1)$  factor effects need to be estimated.

**Example**: Suppose we collect data on the responses to two treatment factors A and B, where A has 2 levels, and B has 3. So we need to estimate one of  $\alpha_1$  and  $\alpha_2$ , two of  $\beta_1$ ,  $\beta_2$ ,  $\beta_3$ , and two of  $(\alpha\beta)_{11}, (\alpha\beta)_{12}, (\alpha\beta)_{13}, (\alpha\beta)_{21}, (\alpha\beta)_{22}$ , and  $(\alpha\beta)_{23}$ . We will show how to find estimators of  $\alpha_1$ ,  $\beta_1$ ,  $\beta_2$ ,  $(\alpha\beta)_{11}$ , and  $(\alpha\beta)_{12}$ .

Once we do this, we can obtain the others as follow:

$$
\alpha_2 = -\alpha_1
$$
  
\n
$$
\beta_3 = -\beta_1 - \beta_2
$$
  
\n
$$
(\alpha \beta)_{13} = -(\alpha \beta)_{11} - (\alpha \beta)_{12}
$$
  
\n
$$
(\alpha \beta)_{21} = -(\alpha \beta)_{11}
$$
  
\n
$$
(\alpha \beta)_{22} = -(\alpha \beta)_{12}
$$
  
\n
$$
(\alpha \beta)_{23} = -(\alpha \beta)_{13} = (\alpha \beta)_{11} + (\alpha \beta)_{12}
$$

We begin by expressing the dependence of the  $k^{\text{th}}$  response  $Y$  has to the treatment for which  $A$ is set to level *i* and *B* is set to level *j* in terms of indicator functions  $X_1, X_2$ , and  $X_3$  that are defined after the full regression model:

$$
Y_{ijk} = \mu_{\cdot \cdot} + \underbrace{\alpha_1 X_{ijk1}}_{\text{Factor } A \text{ main effect}} + \underbrace{\beta_1 X_{ijk2} + \beta_2 X_{ijk3}}_{\text{Factor } B \text{ main effect}} + \underbrace{(\alpha \beta)_{11} X_{ijk1} X_{ijk2} + (\alpha \beta)_{12} X_{ijk1} X_{ijk3}}_{\text{Fraction } AB \text{ interaction effect}} + \varepsilon_{ijk}
$$

Here  $X_{ijk1}, X_{ijk2}, X_{ijk3}$  are indicator functions that depend on the treatment.

Specifically,

$$
X_{ijk1} = \begin{cases} 1, & \text{if } A \text{ is set to level 1 (i=1)} \\ -1, & \text{if } A \text{ is set to level 2 (i=2)} \end{cases}
$$

$$
X_{ijk2} = \begin{cases} 1, & \text{if } B \text{ is set to level 1 (j=1)} \\ -1, & \text{if } B \text{ is set to level 3 (j=3)} \\ 0, & \text{otherwise} \end{cases}
$$

$$
X_{ijk3} = \begin{cases} 1, & \text{if } B \text{ is set to level 2 (j=2)} \\ -1, & \text{if } B \text{ is set to level 3 (j=3)} \\ 0, & \text{otherwise} \end{cases}
$$

Next, by applying the expectation operator to this equation we obtain the following equations for the expected values  $\mu_{ij} = \mathbb{E}[Y|A=i, B=j].$ 

$$
\mu_{11} = \mu_{..} + \alpha_{1} \cdot 1 + \beta_{1} \cdot 1 + \beta_{2} \cdot 0 + (\alpha \beta)_{11} \cdot 1 \cdot 1 + (\alpha \beta)_{12} \cdot 1 \cdot 0 = \mu_{..} + \alpha_{1} + \beta_{1} + (\alpha \beta)_{11}
$$
  
\n
$$
\mu_{12} = \mu_{..} + \alpha_{1} \cdot 1 + \beta_{1} \cdot 0 + \beta_{2} \cdot 1 + (\alpha \beta)_{11} \cdot 1 \cdot 0 + (\alpha \beta)_{12} \cdot 1 \cdot 1 = \mu_{..} + \alpha_{1} + \beta_{2} + (\alpha \beta)_{12}
$$
  
\n
$$
\mu_{13} = \mu_{..} + \alpha_{1} \cdot 1 + \beta_{1} \cdot (-1) + \beta_{2} \cdot (-1) + (\alpha \beta)_{11} \cdot 1 \cdot (-1) + (\alpha \beta)_{12} \cdot 1 \cdot (-1)
$$
  
\n
$$
= \mu_{..} + \alpha_{1} - \beta_{1} - \beta_{2} - (\alpha \beta)_{11} - (\alpha \beta)_{12}
$$
  
\n
$$
\mu_{21} = \mu_{..} + \alpha_{1} \cdot (-1) + \beta_{1} \cdot 1 + \beta_{2} \cdot 0 + (\alpha \beta)_{11} \cdot (-1) \cdot 1 + (\alpha \beta)_{12} \cdot (-1) \cdot 0
$$
  
\n
$$
= \mu_{..} - \alpha_{1} + \beta_{1} - (\alpha \beta)_{11}
$$
  
\n
$$
\mu_{22} = \mu_{..} + \alpha_{1} \cdot (-1) + \beta_{1} \cdot 0 + \beta_{2} \cdot 1 + (\alpha \beta)_{11} \cdot (-1) \cdot 0 + (\alpha \beta)_{12} \cdot (-1) \cdot 1
$$
  
\n
$$
= \mu_{..} - \alpha_{1} + \beta_{2} - (\alpha \beta)_{12}
$$
  
\n
$$
\mu_{23} = \mu_{..} + \alpha_{1} \cdot (-1) + \beta_{1} \cdot (-1) + \beta_{2} \cdot (-1) + (\alpha \beta)_{11} \cdot (-1) \cdot (-1) + (\alpha \beta)_{12} \cdot (-1) \cdot (-1)
$$
  
\n
$$
= \mu_{..} - \alpha_{1} - \beta_{1} - \beta_{2
$$

Assembling these information lead to the augmented matrix below, which can be row reduced to yield estimators of  $\alpha_1, \beta_1, \beta_2, (\alpha \beta)_{11}$ , and  $(\alpha \beta)_{12}$ 

$$
\begin{pmatrix}\n\mu_{..} & \alpha_1 & \beta_1 & 0 & (\alpha \beta)_{11} & 0 & \mu_{11} \\
\mu_{..} & \alpha_1 & 0 & \beta_2 & 0 & (\alpha \beta)_{12} & \mu_{12} \\
\mu_{..} & \alpha_1 & -\beta_1 & -\beta_2 & -(\alpha \beta)_{11} & -(\alpha \beta)_{12} & \mu_{13} \\
\mu_{..} & -\alpha_1 & \beta_1 & 0 & -(\alpha \beta)_{11} & 0 & \mu_{21} \\
\mu_{..} & -\alpha_1 & 0 & \beta_2 & 0 & -(\alpha \beta)_{12} & \mu_{22} \\
\mu_{..} & -\alpha_1 & -\beta_1 & -\beta_2 & (\alpha \beta)_{11} & (\alpha \beta)_{12} & \mu_{23}\n\end{pmatrix}
$$

After solving this matrix, we get these parameters:

$$
\begin{pmatrix}\n\alpha_1 \\
\beta_1 \\
\beta_2 \\
(\alpha\beta)_{11} \\
(\alpha\beta)_{12}\n\end{pmatrix} = \begin{pmatrix}\n\mu_1 - \mu_1 \\
\mu_1 - \mu_1 \\
\mu_2 - \mu_1 \\
\mu_1 - \mu_1 - \mu_1 + \mu_1 \\
\mu_1 - \mu_1 - \mu_1 + \mu_1\n\end{pmatrix}
$$

Each mean occurring in the vector on the right-hand side of the previous equation is then estimated with the corresponding sample means.

Specifically,

•  $\hat{\mu}_{ij} = \bar{y}_{ij} := \frac{1}{n}$  $\frac{1}{n_{ij}}\sum_{k=1}^{n_{ij}}y_{ijk}$  $k=1$ 

• 
$$
\hat{\mu}_i = \frac{1}{b} \sum_{j=1}^b \overline{y}_{ij}
$$
.

• 
$$
\hat{\mu}_{.j} = \frac{1}{a} \sum_{i=1}^{a} \bar{y}_{ij.}
$$
, and

• 
$$
\hat{\mu}_{..} = \frac{1}{a} \sum_{i=1}^{a} \hat{\mu}_{i..} = \frac{1}{ab} \sum_{i=1}^{a} \sum_{j=1}^{b} \bar{y}_{ij..}
$$

From this, we obtain

$$
\begin{pmatrix}\n\hat{\alpha}_{1} \\
\hat{\beta}_{1} \\
\hat{\beta}_{2} \\
\frac{\hat{\alpha}\beta}{(\alpha\beta)_{11}}\n\end{pmatrix} = \begin{pmatrix}\n\hat{\mu}_{1} - \hat{\mu}_{..} \\
\hat{\mu}_{.1} - \hat{\mu}_{..} \\
\hat{\mu}_{.2} - \hat{\mu}_{..} \\
\hat{\mu}_{.1} - \hat{\mu}_{.1} - \hat{\mu}_{.1} + \hat{\mu}_{..}\n\end{pmatrix}
$$

Note that, in the case of a balanced dataset, theses formulas reduce to

$$
\begin{pmatrix}\n\hat{\alpha}_1 \\
\hat{\beta}_1 \\
\hat{\beta}_2 \\
\hline\n\left(\widehat{\alpha\beta}\right)_{11}\n\end{pmatrix} = \begin{pmatrix}\n\overline{y}_{1..} - \overline{y}_{..} \\
\overline{y}_{.1.} - \overline{y}_{..} \\
\overline{y}_{.2.} - \overline{y}_{..} \\
\overline{y}_{.2.} - \overline{y}_{..} \\
\overline{y}_{.1.} - \overline{y}_{.1.} + \overline{y}_{..}\n\end{pmatrix}
$$

#### **2. Box-Cox Transformation**

When the explanatory variables are quantitative and we wish to regress the response  $Y$  on the explanatory variables  $X_1$  and  $X_2$  it is fairly common that the regression assumptions are not satisfied in that either the response variable  $Y$  is not normally distributed or it is not a linear function of the levels of  $X_1$  and  $X_2$ . In such settings, a transformation may help. The Box-Cox method (Chapter 3.9, [2]) of choosing a transformation is well-studied and we introduce it here. Such transformations can be used to reduce skewness in the distributions of the errors  $\varepsilon_{ij}$ , stabilize the unequal error variance<sup>1</sup>, and reduce the nonlinearity of the association between Yand  $X_1$ and  $X_2$ .

By this method we will obtain a power-transformed variable  $Y' = Y^{\lambda}$  where the power  $\lambda$  is chosen with the intention that there be parameters  $\beta_0$ , and  $\beta_1$  so that for each factor  $X_i$  holds.

$$
Y_i' = (Y_i)^{\lambda} = \beta_0 + \beta_1 X_i + \varepsilon_i
$$

For example:

 $\overline{a}$ 

$$
\lambda = -2 \implies Y' = \frac{1}{Y^2}
$$
  
\n
$$
\lambda = 0 \implies Y' = \ln Y \qquad \text{(by definition)}
$$
  
\n
$$
\lambda = 0.5 \implies Y' = \sqrt{Y}.
$$

<sup>&</sup>lt;sup>1</sup> The function  $(x_1, x_2) \mapsto Var(Y|X_1 = x_1, X_2 = x_2)$  is called the scedastic function. So the assumption that all the error variables have the same variance is commonly called an assumption of **homoscedasticity**, and when that assumption fails the family of error variables is said to be **heteroscedastic**.

Since we also want this transformation to correct for the unequal variances, we further suppose the error variances are equal, say to  $\sigma^2$  and include an estimation of that variance as part of the goal of determining the parameters. The method of Box-Cox uses maximum likelihood estimators for each of the parameters  $\lambda$ ,  $\beta_0$ ,  $\beta_1$ , and  $\sigma^2$ ; however, an exact solution for  $\hat{\lambda}$  is not typically desired since for example, a value of  $\lambda = 0.4372$  will not typically perform much differently than a nicer value like  $\lambda = 0.5$ .

In practice there is a simple procedure to find an estimate  $\hat{\lambda}$  of  $\lambda$  prior to attempting to find the others. First, standardized values  $W_i$  of the  $Y_i^{\lambda}$  variables are introduced for which the magnitude of the sum of squared errors (SSE) of these standardized variables is minimized at  $\lambda$ . Then a sequence of values of  $\lambda$  is selected, the SSE of these standardized variables is calculated for each of those values, and graph is produced displaying the SSE as a function of the putative value of. Lastly, we can just look at the graph and suggest a "nice" value for  $\hat{\lambda}$  that is close to the number that would produce a global minimum.

For example if we think  $\lambda$  is between -2 and 3 we could use  $\lambda \in$  ${-2.00, -1.75, -1.50, ..., 2.75, 3.00}.$  If the relationship between the SSE and  $\lambda$  is as in the figure 2, then we could choose  $\hat{\lambda}$  to be 1.5.

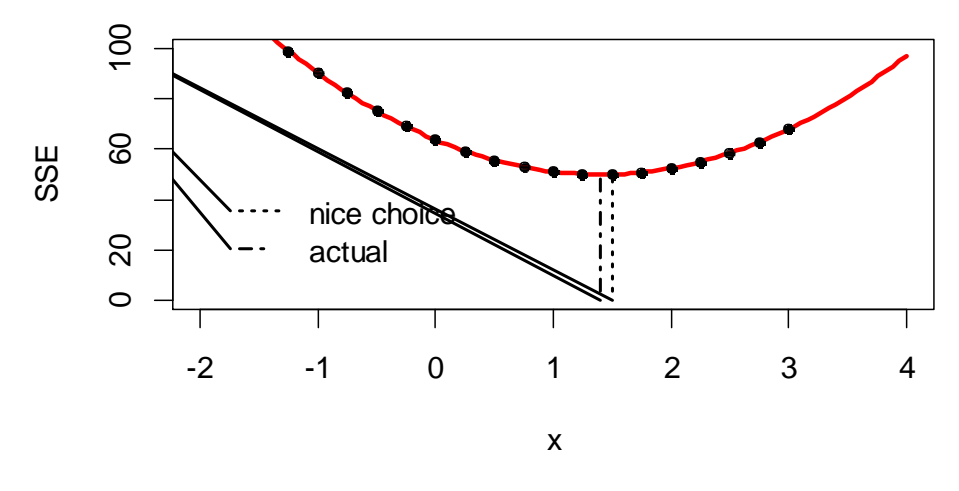

Figure 2: Maximum likelihood of  $\lambda$ 

Specifically, the standardized values are defined as so. For each i, the standardized value  $W_i$  is calculated from a proposed value of  $\lambda$ , the response  $Y_i$  to factor  $i$ , and the geometric mean of all the response variables:

$$
W_i = \begin{cases} K_1(Y_i^{\lambda} - 1) & \lambda \neq 0 \\ K_2(\ln Y_i) & \lambda = 0 \end{cases}
$$

where

$$
K_2 = \left(\prod_{i=1}^n Y_i\right)^{\frac{1}{n}}
$$

$$
K_1 = \frac{1}{\lambda K_2^{\lambda - 1}}
$$

The best estimation  $\hat{\lambda}$  will be the number that minimizes SSE of these standardized values, but as stated above, we usually select a "nice"  $\hat{\lambda}$  that is approximately the SSE minimizing number.

#### **3. Tukey Multiple Comparison Procedure**

In a multifactor setting, the ANOVA test only tells if *some* treatment effects are significantly different. It does not tell us which treatments are different. To find which means are different, a post-hoc analysis is performed. One method for determining which effects significantly different is called the Tukey Test (Tukey's Honest Significant Difference Test). It is based on the studentized range distribution and allows us to determine which group means were responsible for the rejection of the ANOVA hypothesis test by conducting a family of hypothesis tests on all pairwise differences in means:

$$
H_0: \mu_i = \mu_j
$$
  

$$
H_1: \mu_i \neq \mu_j
$$

Here  $\mu_i$  and  $\mu_j$  are the mean responses to treatments groups  $i \neq j = 1,2,3,...,r$  when there are  $r$  treatment groups.

If the total sample size is  $N$ , the test is based on the studentized range statistic:

$$
q = \frac{\overline{Y}_{largest} - \overline{Y}_{smallest}}{\sqrt{MSE/N}}
$$

At significance level  $\alpha$ , the critical number for this studentized range statistic is denoted by  $q(1 - \alpha; r; N - r)$ . For each pairwise comparison we would like to make, we can calculate the test statistic

$$
q^* = \frac{\sqrt{2}|\mu_i - \mu_j|}{\sqrt{\text{MSE}\left(\frac{1}{n_i} + \frac{1}{n_j}\right)}}
$$

and compare its value with that of  $q(1 - \alpha; r; N - r)$ .

Specifically, if the observed value of  $q^* > q(1-\alpha; r; N-r)$  then we reject the null hypothesis and state that the difference between the two groups' mean is statistically significant at level  $\alpha$ .

### **Data Background**

Our data comes from Stanford's DeepSolar Project. They constructed this database by gathering information from American Community Survey (ACS). It recorded various community data in 2015. This database provides valuable resources for socioeconomic analysis, as well as insight for education prospect.

### **Research Question**

Based on a real market data set, we come up with a question: "Are city rates of bachelor level or higher education associated with per capita income of that city? Does it also depend on the employment rate of the city?"

## **Analysis**

In our dataset, we have quantitative variables "bachelor education rate" and "employment rate". We first set these two variables to categorical type and both with three levels: low, medium and high. We use the first and third quantile as the bound of these levels:

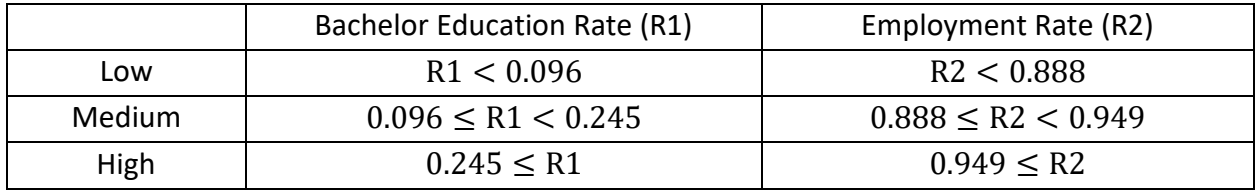

Figure 3: Set two categorical variables "Bachelor Education Rate" and "Employment Rate"

We use two-factor ANOVA interaction unbalanced model to compare the between-group means. Figure 4 shows the first ten rows of our modified data for this model. Each row represents observations on a unique city, totally 71555 observations.

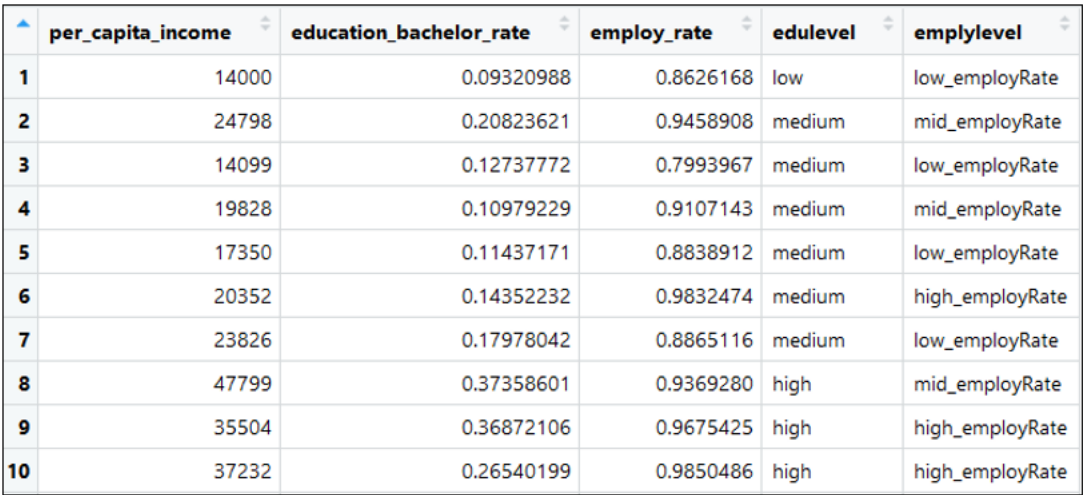

Figure 4: Modified data for two-factor ANOVA model

Let Y be the per capita income,  $\alpha_i$  be the effect of education rate, and  $\beta_i$  be the effect of employment rate. We have a full regression model:

$$
Y_{ijk} = \mu_{\cdot\cdot} + \alpha_i + \beta_j + \varepsilon_{ijk}
$$

where  $i = 1,2,3; j = 1,2,3;$  and  $k = 1,2,3, \ldots, 71555$ .

We conduct three pairs of hypotheses for our ANOVA model:

- $\bullet$  H<sub>0</sub>: the means of all education level groups are equal
- $\bullet$  H<sub>1</sub>: the means of at least one education level groups are different
- $\bullet$  H<sub>0</sub>: the means of all employment level groups are equal
- $\bullet$  H<sub>1</sub>: the means of at least one employment level groups are different
- $\bullet$  H<sub>0</sub>: there is no interaction effect between education level and employment level
- $\bullet$  H<sub>1</sub>: there is interaction effect between education level and employment level

Before we run the ANOVA test in R, we first need to examine the normality and homoscedasticity assumptions. From the following residuals plot and histogram, we notice that the variances in each group are not equal and the response variable  $Y$  has a right skewed distribution.

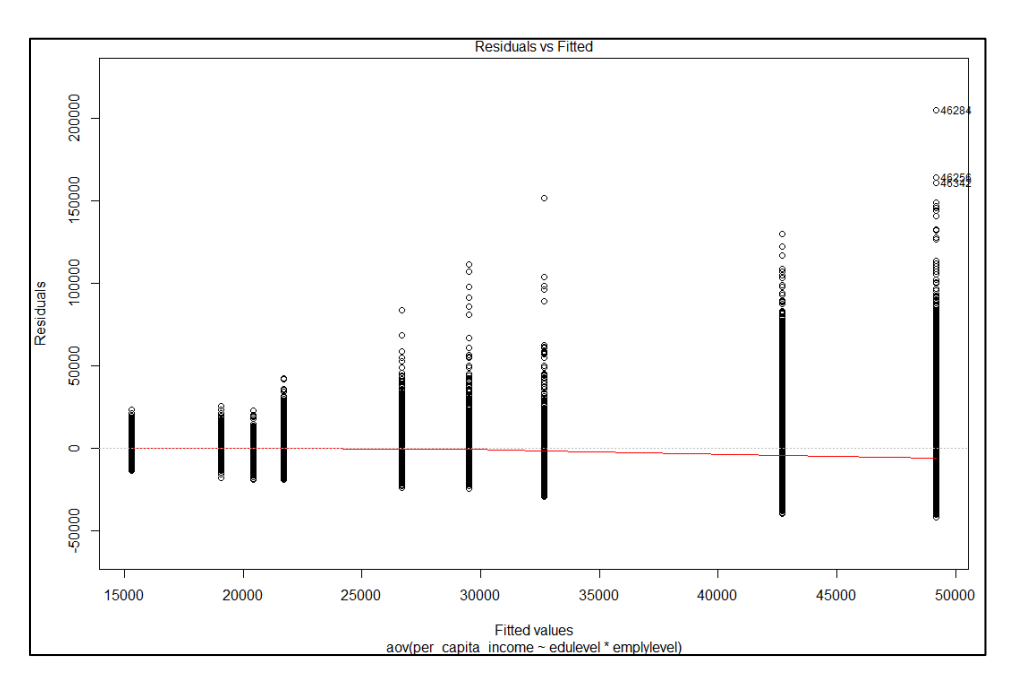

Figure 5: Residuals versus fitted plot

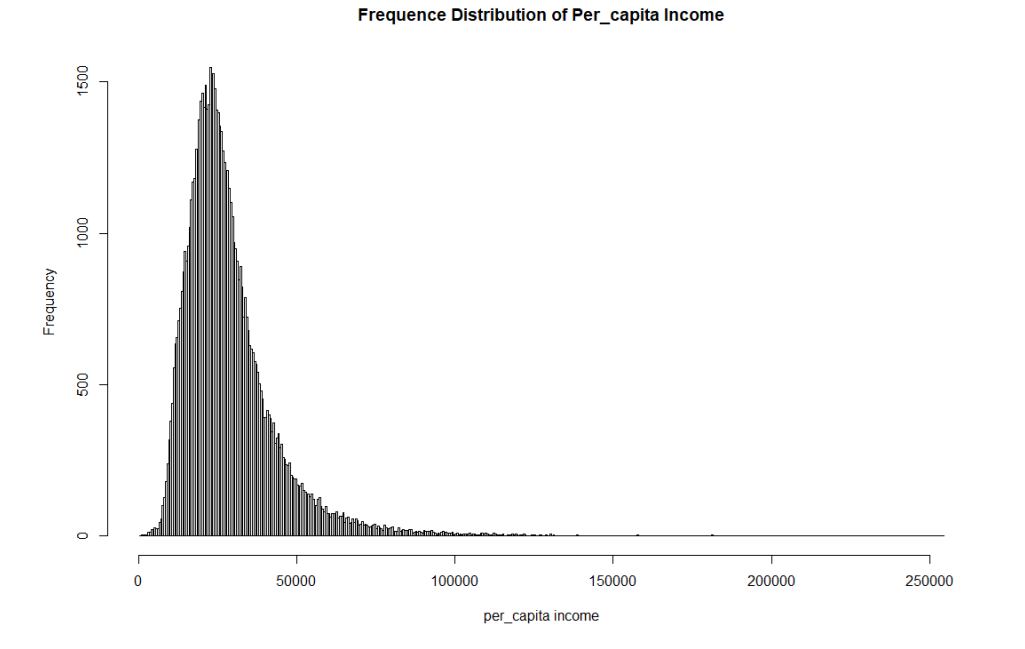

Figure 6: Frequency distribution of per capita income

To improve our model, we use Box-Cox transformation to make a better fit. Figure7 is the graph showing the estimation of  $\lambda$  by the maximum likelihood method.  $\lambda$  has the best estimation at  $-0.02$ , and so we select  $\lambda = 0$  be our choice. That is, we use log transformation for the response variable.

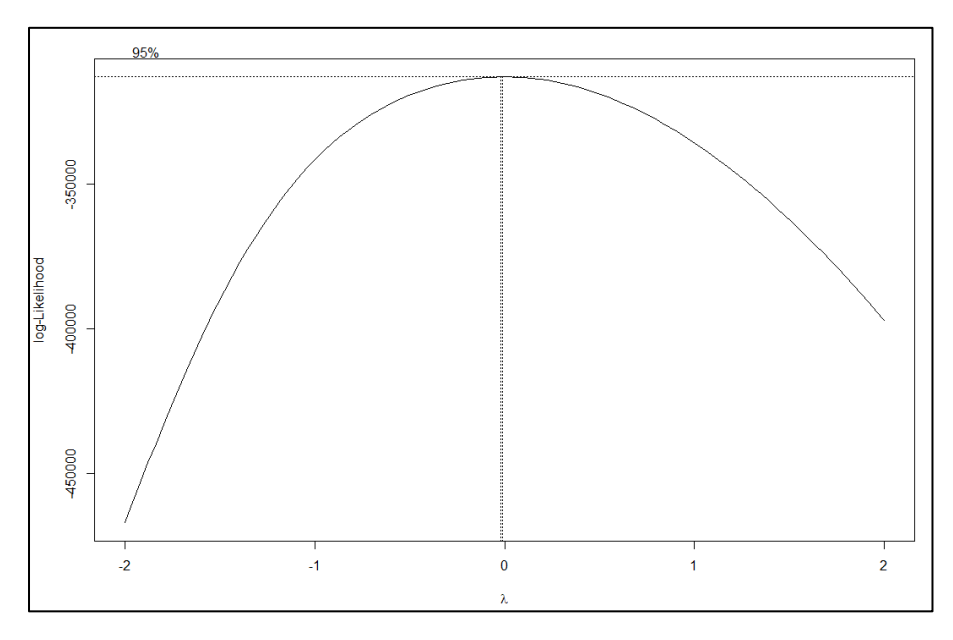

Figure 7: Box Cox transformation for two-factor ANOVA

Therefore, we update our full regression model as follow:

$$
\ln(Y_{ijk}) = \mu_{\cdot\cdot} + \alpha_i + \beta_j + \varepsilon_{ijk}
$$

From figure 8 and 9, we can see that all most every group has similar variance if we ignore the outliers, and it is more likely to be a normal distribution.

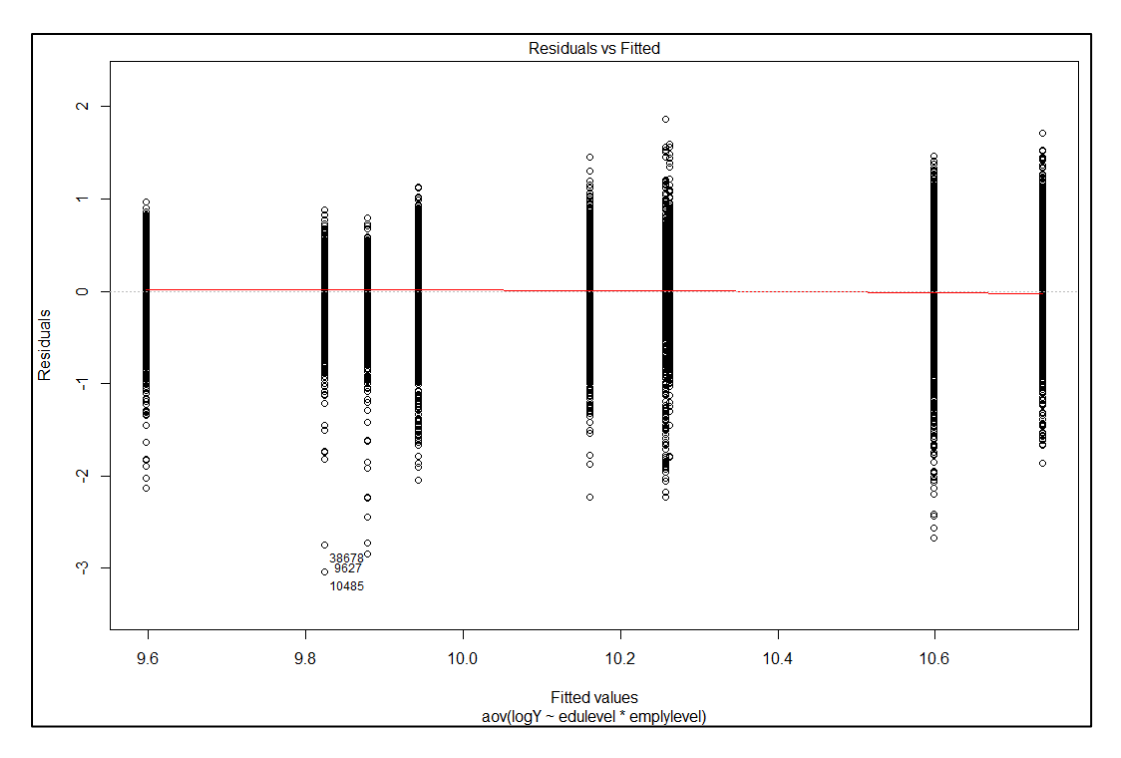

Figure 8: Updated Residuals versus fitted plot

**Frequency Distribution of log-transformation** 

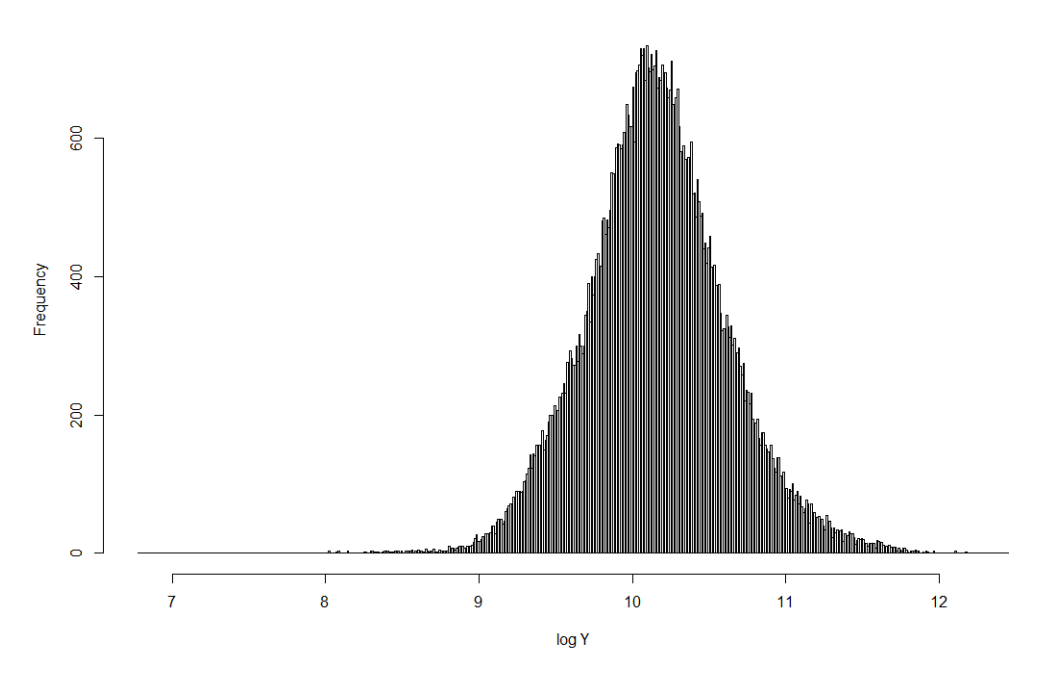

Figure 9: Histogram of updated model

### **Results**

Figure 10 is the box plot of our new transformed model. From this graph we found that, as the level of education level increases, the per capita income will also increase; and for each education level, the per capita income raising along with the changing of employment level.

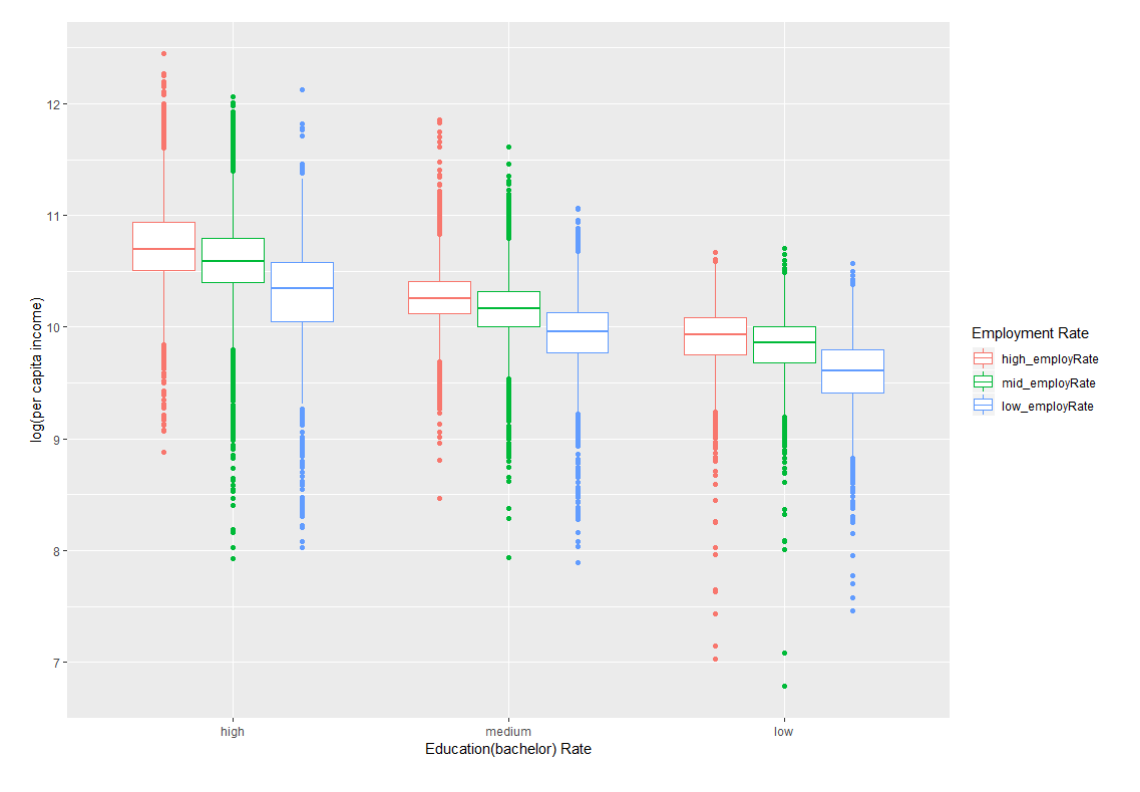

Figure 10: Box plot for updated ANOVA model

Next, we perform ANOVA test to confirm the result we had from box plot. From the ANOVA

result table (figure 11):

- the p-value of education level is less than 0.05, which indicates that the levels of education rate are significantly associated with the changing of per capita income.
- the p-value of employment level is less than 0.05, which also indicates that the levels of employment rate are significantly associated with the changing of per capita income.
- the p-value for the interaction between education level and employment level is less 0.05, and so the per capita income depends on both variables.

| > Anova(aovtest2, type = "III") |            |  |                                                               |  |
|---------------------------------|------------|--|---------------------------------------------------------------|--|
| Anova Table (Type III tests)    |            |  |                                                               |  |
|                                 |            |  |                                                               |  |
| Response: logY                  |            |  |                                                               |  |
|                                 | Sum Sq     |  | $Df$ F value $Pr(\ge F)$                                      |  |
| (Intercept)                     | 964431     |  | 1 1.0945e+07 < 2.2e-16 ***                                    |  |
| edulevel                        | 1402       |  | ***<br>$2\,7.9579e+03 \leq 2.2e-16$                           |  |
| emplylevel                      | 216        |  | ***<br>$2\;1.2249e+03\; < \;2.2e-16$                          |  |
| edulevel:emplylevel             | 21         |  | 4 6.0602e+01 < 2.2e-16 ***                                    |  |
| Residuals                       | 6305 71546 |  |                                                               |  |
|                                 |            |  |                                                               |  |
|                                 |            |  | Signif. codes: 0 '***' 0.001 '**' 0.01 '*' 0.05 '.' 0.1 ' ' 1 |  |

Figure 11: ANOVA result table

At last we show the interaction plot between two factors and the Tukey test. Since the p-value are all extremely small and close to 0, it shows that all levels' means are significant different to

each other.

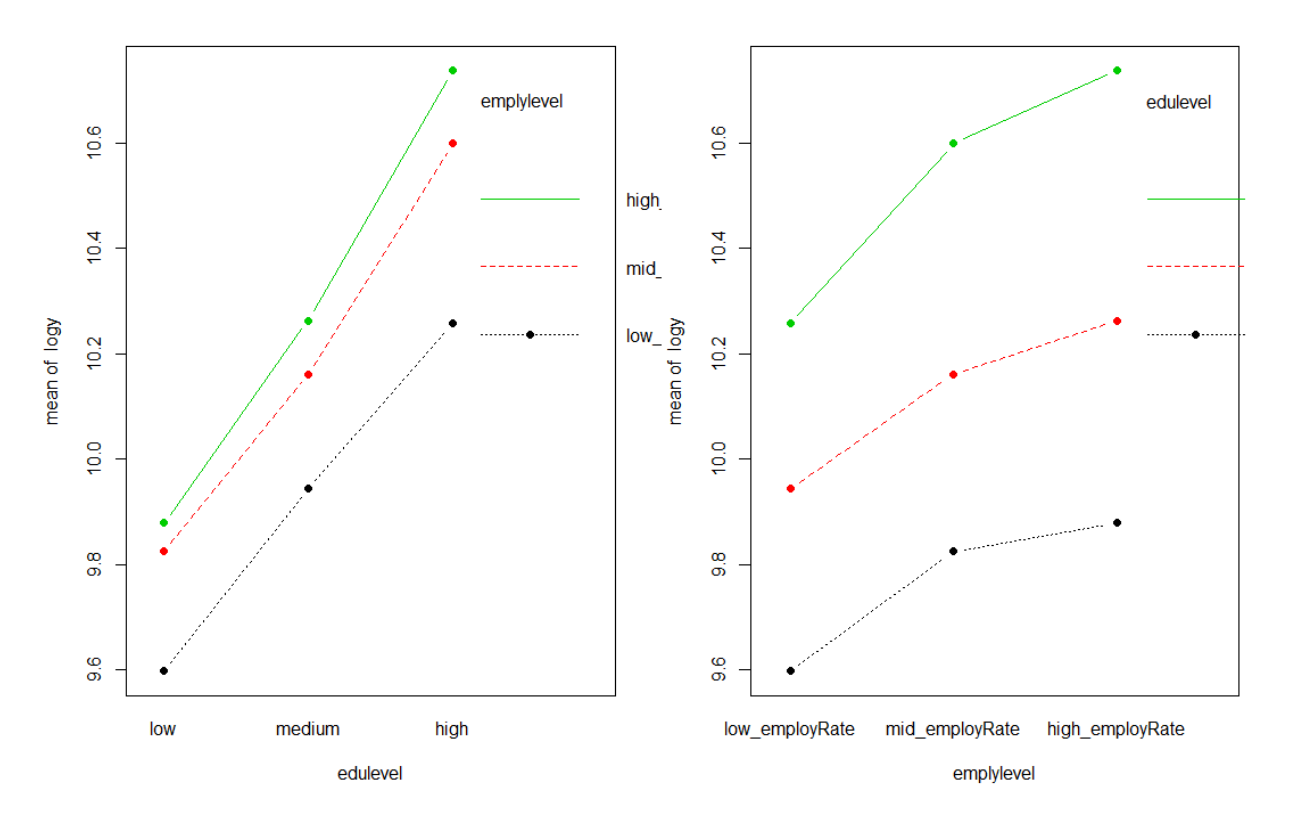

Figure 12: Interaction plot

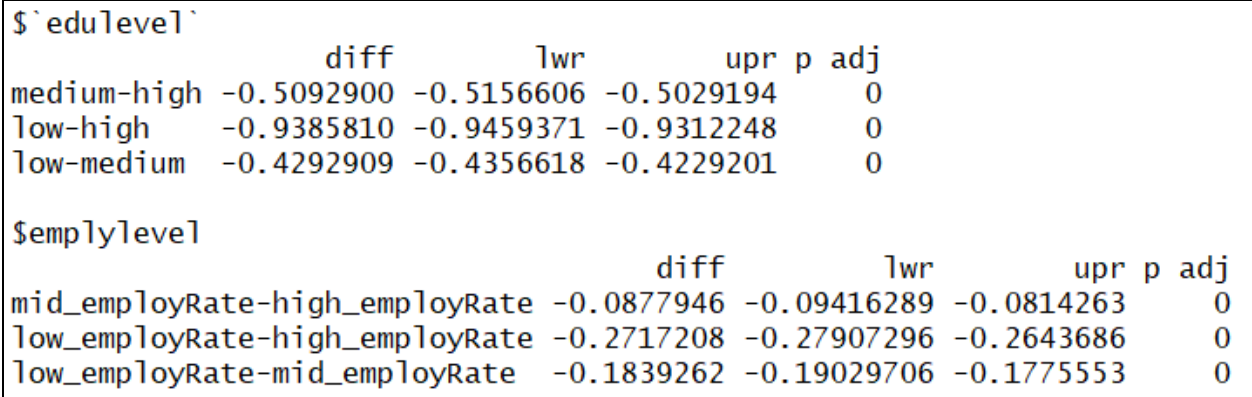

Figure 13: Tukey HSD result table

### **Conclusion**

From the ANOVA test, interaction plot and Tukey test showing above, we conclude that that all levels of education rate are significantly associated with the changing of per capita income and it also depends on the employment rate. Education rate level and employment rate level both have positive relation to the per capita income.

Figure 14 is the summary statistics table. The first two columns represent different levels of two factors. The third column "N" counts the size of each group. "logy" is the mean of transformed response variable, and the last column is the fitted value of per capita income. On average, increasing education rate by 1 level will cause the per capita income changes \$10314.5; increasing employment rate by 1 level will cause the per capita income changes \$5022.2.

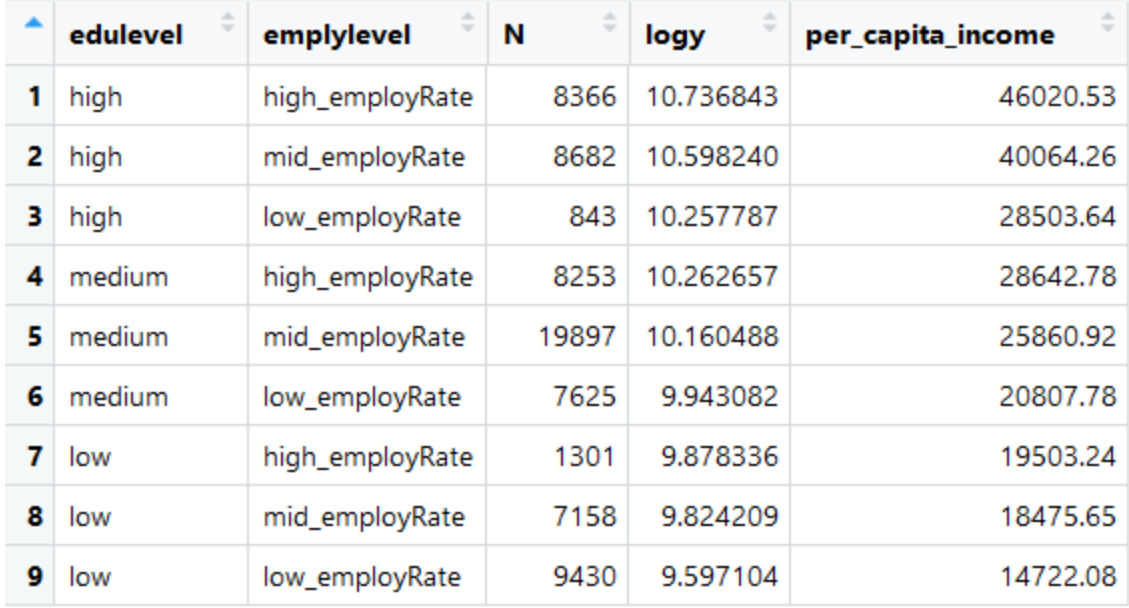

Figure 14: Summary statistics table

# **Bibliography**

- 1. DOBSON, A. J. (2018). *Introduction to generalized linear models*. Place of publication not identified: CHAPMAN & HALL CRC.
- 2. Kutner, M. H., Nachtsheim, C. J., Neter, J., & Li, W. (2005). *Applied linear statistical models*. New York: McGrawHill Education.
- 3. Stapleton, J. H. (2009). *Linear statistical models*. Hoboken, NJ: Wiley.